#### **ZESZYTY NAUKOWE POLITECHNIKI ŚLĄSKIEJ**

**Seria: AUTOMATYKA z. 53**

**Nr kol. 6<ł9**

IT U . I show trametaless .

**Adam PAWLAK, Janusz KRAWCZYK, Andrzej KUPKA**

**JEŻYK FDL MODELOWANIA UKŁADÓW CYFROWYCH NA POZIOMIE FUNKCYJNYM**

> **Streszczenie. W pracy przedstawiono opis języka modelowania układów oyfrowych na poziomie funkcyjnym. Zamieszczono definicję syntaktyki w notacji Backusa-Naura. Translator/symulator Języka** FDL umożliwia zarówno weryfikację logiozną projektu układu cyfro**wego, jak i analizę Jego dynamiki. W artykule zawarto opisy w Ję**zyku FDL przerzutnika JK, konwertera oraz prostej maszyny cyfro**wej.**

# **1. Wprowadzenie**

**Modelowanie na m.c. dużych układów cyfrowych z uwagi na: ograniczoną dostępną dla użytkownika pamięć m.c., dopuszczalny ekonomicznie uzasadniony czas symulacji oraz niedostępność opisu bramkowego większości elementów LSI i VLSI natrafić może na trudnośoi. Znaczne przyspieszenie symulacji oraz zmniejszenie wielkości niezbędnej wymaganej przez symulator pamięci operaoyjnej można uzyskać stosując symulaoję funkcyjną [1 —3] . Elśment cyfrowy traktowany jest wówozas Jako "czarna skrzynka" [9], przy czym interesuje nas zależność sygnałów wyjściowyoh elementu od sygnałów wejściowych i stanu wewnętrznego (dla układów sekwencyjnych). Wprowadzenie do systemu modelowania prooedur symulacji funkcyjnej implikuje opracowanie translatora/symulatora języka do opisu i symulacji układu cyfrowego na tym poziomie .**

**Język modelowania tego poziomu powinien, umożliwiać użytkownikowi funkcyjny opis elementów MSI i LSI takioh, Jak np.: liozniki, rejestry, sumatóry, dekodery, pamięoi ozy nawet prooesory. Wynika z tego, że język powinien być bardzo uniwersalny, gdyż przy modelowaniu układów takioh jak prooesory i np. liozniki występują jakośoiowo różne problemy. I tak symulując układ złożony z bramek logioznyoh oraz elementów MSI interesować nas może opróoz weryfikaoji logicznej projektu dokładna analiza Jego dynamiki, z drugiej strony na poziomie procesorów, pamięci, urządzeń we/wy problemy czasowe są mniej istotne. Naoisk położony Jest bowiem na weryfikację algorytmów działania systemu. Prezentowany Język FDL (w aktualnej wersji) nie zawiera mechanizmów umożliwiajądych modelowanie układów na poziomie systemowym. Zasadniozym celem pracy było stworzenie narzędzia umożliwiającego symulaoję modułów funk-)Jonalnyoh' wraz z bramkami logicznymi. Przyjęto ino-**

1980

**dal (bramki) zmiennyoh opóźnień z przedziałem dwuznaczności oraz z absorpcją. Zastosowana pięoiowartośoiowa reprezentacja sygnału ma interpretaoję taką samą jak w translatorze/symulatorze języka SSM [6 ],**

**Znanych jest wiele Języków umożliwiających opis i modelowanie układów na poziomie funkoyjnym [4,8], V zdeoydowanej większośoi przypadków umożliwiają one jednak bardzo uproszczoną analizę czasową układu. V prezentowany" języku wprowadzono między innymi: specjalne instrukcje warunkowe pozwalająoe na modelowanie reakcji układu cyfrowego na zbocze opadająoo lub narastające sygnału oraz możliwoóó uwzględnienia w opisie dynamiki elementu zarówno poprzednich jak i aktualnych stanów logioznyoh na korioówkach wejjoiowyoh modułu. Język FDL jest językiem nieprooeduralnym.**

### **2. Język FDL - modelowanie na poziomie fuhkoyjnym**

**Opis - program w Języku FDL - elementu cyfrowego stanowi jego (rys. i) programowy model. Użytkownik opisując moduł oyfrowy w Języku powinien w**

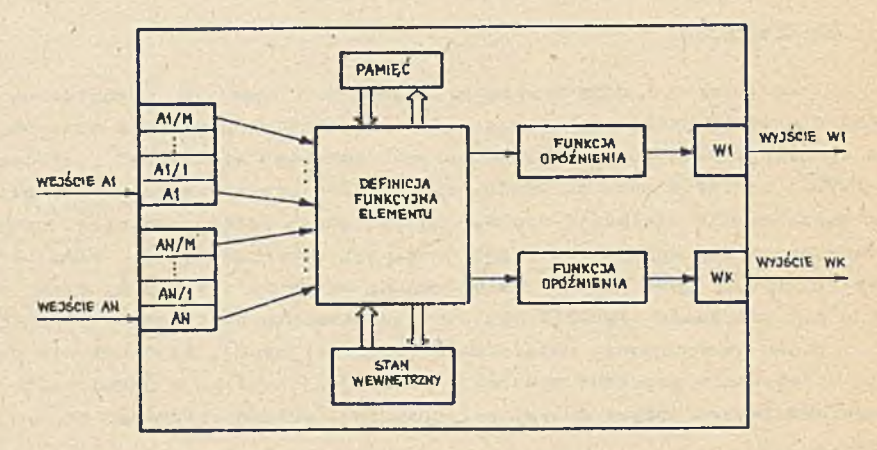

**Rys. 1. Programowy nodol elementu cyfrowego w języku FDL**

**w segmencie definicji FDL-u umieścić opisy funkcyjne typów elementów wykorzystywanych w modelowanym układzie. Każdy ze zdefiniowanych, typów należy zadeklarować, określająo w ten sposób liczbę i nazwy stosowanych elementów. Struktura układu jest apecyfikowana w bloku połączeń. Symulację można rozpocząć od dowolnych wartości zadanych w bloku warunków początkowych. Sekwonoja pobudzeń wejściowych modelowanego układu określona jest za pomocą programowalnego generatora sygnałów. Instrukcja wydruku zadaje listę końcówek w układzie, których stany logiczne należy wyprowadzać na drukarkę.**

#### Jezyk FDL modelowania układów cyfrowych...

12345678001234567890123456

Poniżej na rys. 2 przedstawiono definicję funkcyjną przerzutnika  $J-K$ Jedna z podstawowych zalet prezentowanego narzedzią opisu jest jego  $nro$ stota, która jest między innymi rezultatem abstrahowania od wewnętrznej struktury bramkowej elementu. Szczególnie uciążliwy jest przy opisie na poziomie bramkowym taki dobór opóźnień poszczególnych bramek [6], by  $m<sub>0</sub>$ dul na końcówkach wejściowych i wyjściowych wykazywał parametry dynamiczne zgodne z danymi katalogowymi.

> ELEM:JK; cL.s,R;<br>UVJ:Q,MQ;<br>UVJ:Q,MQ;<br>STU:P1,P2,W1,W2;<br>HIST; p1,P2,W1,W2;<br>HIST; p1,P1,P2,W1,W2;<br>P2=K\*Cl-1;THEN; W1="0-;<br>!IF' CL<1 "IF" CL/3\*GL<br>"IF' CL<1 "IF" CL/3\*GL  $W^{2} = 0$ L/3\*CL/2\*CL/1 'THEN'<br>Q<4,6>=W1.NQ<4,6>=W2<br>Q<4,6>="X", NQ<4,6>="X";<br><3,4>="1", NQ<4,6>="1";<br><3,4>="1", NQ<3,4>="1"; THEN:<br>'THEN:<br>'THEN:  $:$  $\circ$  $-\tilde{R}$  $E \cup D$  $J<sub>K</sub>$  $\mathbf{A}$ LLLX<br>XXX  $\overline{S}$

Rys. 2. Opis przerzutnika JK master-slave

Słowo kluozowe ELEM określa początek bloku definicji. Po nim następuje nazwa identyfikująca typ danego elementu. Kolejne instrukcje specyfikują: liczbę, nazwy i rodzaj końcówek wejściowych i wyjściowych oraz stanów wewnętrznych opisywanego elementu.

Zmienne zadeklarowane w instrukcji STP oznaozają 12-bitowe słowa pamięci. Instrukcja HIST określa liczbę poprzednich stanów logicznych na końcówkach wejściowych koniecznych do poprawnego zdefiniowania dynamiki elementu cyfrowego. Iloczyn logiczny

 $CL/1$  \*  $CL/2$  \*  $CL/3$ 

umożliwia sprawdzenie stałości sygnałów na wejściu zegarowym przerzutnika w trzech ostatnich krokach symulacji.

FDL umożliwia opis funkcyjny elementu cyfrowego za pomocą równań boolowskich oraz instrukcji warunkowych IF ... THEN ... ELSE ... . Zapis

IF = S 'THEN ' 
$$
Q \langle 3, 4 \rangle =
$$
 " 1 ",  $NP \langle 3, 4 \rangle =$  " 0";

201

**oznacza, że Jeśli zmienna logiozna -S będzie miała wartość logiczną TRUE to wtedy na końoówkaoh Q i NQ pojawią się Z opóźnieniem (3 Jednostki dla zbooza narastającego i** *b* **dla opadająoego) stany logiczne odpowiednio "1" i "0".**

**W celu umożliwienia opisu elementów reagujących na zbooze sygnału, warunek instrukoji warunkowej może mieć również postać:**

 $w$ **yrażenie logiozne > 0 (lub < 1)'**,

**gdy element reaguje na zbooze narastające (opadająoe) sygnału. Warunek: ,**

**' IF ' CL < 1 'THEN '....**

**uzależnia reakcję układu od zbocza opadającego na wejściu zegarowym (rys.2l**

**Opis konwertera liozb postaoi szeregowej dwójkowej na równoległą BCD przedstawia rys. 3. W programie tym zastosowano definioję bramki,jako elementu podstawowego (wiersze 20-22).**

**Opóźnienie można przypisać każdej zmiennej wyjściowej, określając parametry opóźnienia w definicji funkcyjnej (rys. 3 wiersz 7 ) lub używająo de**klaracji opóźnienia (rys. 3, wiersze 14-17).

**Modelowanie komunikacji elementu oyfrowego z pamięcią zapewniają instrukcje zapisu i odczytu z pamięoi. Operują one na całyoh słowach pamięci zadeklarowanyoh za pomooą instrukoji STP.**

**Język FDL jakkolwiek ukierunkowany na funkoyjny opis modułów MSI i LSI ma pewno mechanizmy języka przesłań' rejestrowyoh. Jego możliwości w tym zakresie prezentuje przykład prostej maszyny oyfrowej [5 ) (rys.** *U).* **Rolę etykiet języka CDL (RTL) spełnia w FDL-u warunek instrukoji warunkowej IF ...THEN... Przykład ten ilustruje przypadek symułaoji pojedynczego elementu. Cała bowiem prosta maszyna cyfrowa została opisana w jednym bloku.Zbędne jest wówozas specyfikowanie połączeń.**

**W języku FDL można również opisywać układ oyfrowy na poziomie bramkowym. Zasadnioza różnioa pomiędzy opisami bramkowymi Języków SSM [6 ]i F^L polega na tym, że ten drugi nie ma własności opisu hierarohicznego.**

## **3. Definioja języka FDL**

**Do opisu formalnego syntaktyki Języka została wykorzystana notao-Ja• Baokusa-Naura. Ponadto przyjmujemy umowę:**

**<X-listą> ::= <X>|<X> , <X-lista> <X-rząd> ::= <X>| <** *X >* **<X-rząd>**

- 7.27456789072745678907274545454545454545454567890727456545678907274565678907274566789072745656789

 $\frac{x}{x}$ 

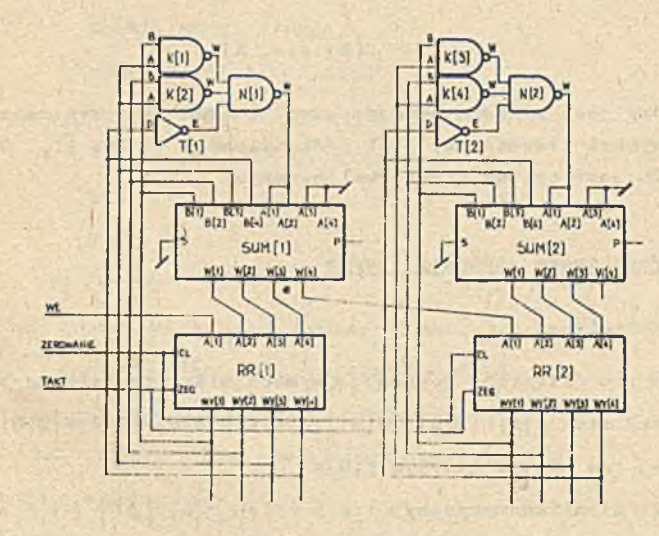

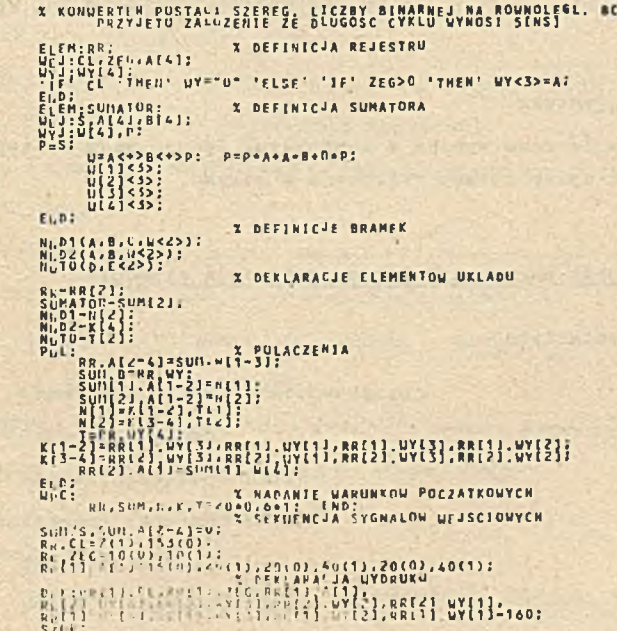

Rys. 3. Modolowanie konwertera liczb w postaoi szeregowej binarnej na rów-nologią BCD

a - schemat okładu, b - opis konwertera

**oraz nawiasy kwadratowo [ ] są zmiennymi metajęzykowymi o własności:**

$$
[x]_{11} = x
$$

**Znak, który Joot zmienną metajęzykową** *(<* **lub [) wykorzystywany w Języku Jako symbol terminalny Jest podkreślony ( < lub C).. Opis semantyki Jezyka FDL jest opisem niesformalizowanym.** 

**3.1. Podstawowa olementy Języka**

# **3.1.1. Syntaktyka**

 $\langle$ 3nak> ::=  $\langle$ litera>  $|\langle$ oyfra>  $|\langle$ symbol niealfanumeryozny>  $\langle$ **Litera** $\rangle$  := A | B | C | D | E | F | G | H |  $\mathbf{I}$  |  $\mathbf{I}$  |  $\mathbf{I}$  |  $\mathbf{N}$  |  $\mathbf{0}$  |  $\mathbf{P}$ |  $\mathbf{Q}$ |  $\mathbf{R}$ |  $\mathbf{S}$ |  $\mathbf{T}$ |  $\mathbf{U}$ |  $\mathbf{V}$ | $\mathbf{Y}$ |  $\mathbf{Z}$  $\langle$ oyfra $\rangle$  ::=  $0|1|2|3|4|5|6|7|8|9$ **<symbol niealf anumoryozny> : := \* | : | ; |<|>|= | " | # |'|( | )|#[+[- [ • | j | / |[H ](\***  $\langle$ liozbą> ::=  $\langle$ oyfra-rząd>  $\langle$ nazwa) ::=  $\langle$ 1itera>  $|$  $\langle$ nazwa>  $\langle$ 1itera>  $|$  $\langle$ nazwa>  $\langle$ oyfra>

**<słowo kluozowe>::= ELEM | ¥Ej| VYJ | STV | STP| HIST | POL |VPC |DRK | END 1'STOP**

### **3.1.2. Semantyka**

**Znaozenie nazw wynika z kontekstu. Spaoje mogą występować w dowolnyoh. miejsoaoh opisu układu cyfrowego w Języku.**

### **3.2. Opis układu oyfrowogo, definicja elementu**

**3.\*.1. Syntaktyka**

 $\langle$ program $\rangle$ ::=  $\langle$ definioja-rząd $\rangle$ 

**<Cdoklarao Ja-r ząd>**

**[POL: <połączenia-rząd> END;]**

[WPC:  $\langle \text{warunki} \text{poozqtkowe-rzqd} \rangle$  END;]

**<jgonerator-rząd\_J>**

DRK:  $\langle wydruk\rangle$ ; STOP;

 $\langle$ definicja $\rangle$ ::=  $\langle$ blok definicji funkcyjnej $\rangle$  |  $\langle$ definicja bramki $\rangle$  $\langle$ blok definicji funkoyjnej> ::=  $\langle$ nagłówek>  $\langle$ opis funkoyjny> END;

## **Język FDL modelowania układów oyfrowyoh., 205**

```
\langle nagłówek \rangle ::= ELEM: \langle nazwa typu\rangle ;
                                 VEJ: \langlevojácie - lista) ;
                                 VYJ; (wyjóoio - listaj j
                                \begin{bmatrix} \text{STW: } \langle \text{stan wewn, } -1 \text{ista} \rangle \end{bmatrix}[STP: \langle \texttt{stan pam. - lista} \rangle][</math> HIST: <math>\langle</math>liozba<math>\rangle</math> :
```
**«(nama typuj : := (nazwoj**

 $\langle$ **wejście** $\rangle$  ::=  $\langle$ nazwa wejścią $\rangle$   $\left[\langle$ **wskaźnik max** $\rangle$  $\right]$ **(wyjśoitj ::= (nazwa wyjóoiaj [^(wskaźnik maxj]j**  $\langle$ stan wew.> ::=  $\langle$ nazwa stanu wew.>  $[(\langle$ wskaźnik max>]]  $\langle$ stan pam. $\rangle$  ::=  $\langle$ nazwa stanu pam. $\rangle$  $[\langle$ wskaźnik max $\rangle$ ]<sup>]</sup> **«(wskaźnik maxj : := (liozbąj**

 $\langle$ nazwa wejścia) ,  $\langle$ nazwa wyjścia) ,  $\langle$ nazwa stanu wew.) ,  $\langle$ nazwa stanu **pam.j : : = (nazwa>**

**«(opis funkoyjnyj : := <(typ opisu-rządj**

**(typ opisu> : := (opisj ; ¡.(opis złożonyj >**

**<opis> : : = (równaniej | «(przesłaniaj | (lioznikj | «Cdeklarao ja opóźnieni%> (równanię> ::= (zmienna 1 j = (wyrażenie logicznej**

 $\langle$ zmienna **1** $\rangle$  :: =  $\langle$ zmienna wyjściowa $\rangle$   $|\langle$ zmienna stanu wew. $\rangle$ 

**(zmienna wyjóoiowaj ::=**

 $\langle$ nazwa wyjścia)  $\sqrt{\langle$ param. pomoc.)  $\sqrt{\langle}$ parametry) **«(param, pomooj : s = (liozbaj - (liozbaj | (liozbaj**  $\langle$  parametry> : :=  $\langle\langle$  param. pomoo.> ,  $\langle$  param. pomoo.>> |

```
(( param, pomoc.jj
```

```
\langlezmienna stanu wew.\rangle ::= \langlenazwa stanu wew.\rangle[(\langleparam. pomoc\rangle]]
•(wyrażenie logicznej :: = (stan logicznyj | ( wyrażeniej
```
**(stan logicznyj ::= "(wartoóó logiczna j " '**

**■(wartoió logiczna j :i= 0 | B | X | A | 1**

**(wyrażenie j s := (zraionna 2j | (wyrażeniej (operatorj (wyraźeniej | ( (wyrażeniej )**

**(zmienna 2j: ic (zmienna we jioiowaj | (nazwa wy Jioiaj [[ (param.pomoc. j]]| (zmienna stanu wewnj**

 $\langle$ zmienna wejściowa) ::=  $\langle$ nazwa wejścia> $\langle [\langle \rangle]$ aram. pomoc $\rangle$ ] $\langle [\langle \langle \rangle]$ 110zba)]  $\left|\left| \left| \left| \left| \mathbf{p} \right| \right| \right| \right| \leq 1 \text{ for all } |X| + \left| \left| \left| \left| \mathbf{p} \right| \right| \right| \leq 1 \right| \leq 1$ 

 $\langle$ zmienna typu pamięć> ::=  $\langle$ nazwa stanu pam.>  $\langle$ [ $\langle$ 1iozba>]

 $\langle$ nazwa stanu pam<sup>></sup> $\left[ \langle$ zmienna 2 - listą>j]

**<{odozyt{> : := «{zmienna 1 - iista^> — «{zmienna typu pamięć> «{przesłanie proste> ::= «{zmienna 1 - listą> — <{zmienna 2 - lista>**  $\langle$ **lioznik** $\rangle$  ::=  $\langle$ przedzia**l** $\rangle$  +1  $|\langle$ przedział $\rangle$  -1

 $\langle$ przedział $\rangle$  ::=  $\langle$ nazwa stanu wew, $\rangle$   $[\langle$ liczba $\rangle$  -  $\langle$ liczba $\rangle]$  |  $\langle$ nazwa wyjścia $\rangle$  $\langle$ ( $\langle$ liozba) -  $\langle$ liozba)]

**«{deklaracja opóźni onia> ::= {nazwa wy jścią> |j<{param. pomoo {>jj <{parametry> «{opis złożony{> ::= ' TF'<Varunek^>'THEN' «{łańcuoh opisu>j**

> 'IF'(warunek) 'THEN' (lańouoh opisu) 'ELSE' (lańouch **opisu>**

 $\langle$ warunek> ::=  $\langle$ wyrażenie> |  $\langle$ równanie> |  $\langle$ wyrażenie> > **0** |  $\langle$ wyrażenie> $\langle$ 1  $\langle$ lańouoh opisu) ::=  $\langle$ opis - lista)  $\langle$ opis złożony>

 $\langle$ definioja bramki> ::=

**«{typ bramki> («{wejóoie - lista> , {nazwa wy jśoia> [<{parametry>]); «{typ bramk£>: := «{rodzaj bramk{> «{wskaźnik typu]>**  $\zeta$ rodzaj bramki ::= NOT | AND | NND | ORR | NOR | XOR  $\langle$ wskaźnik typu $\rangle$ ::=  $\langle$ oyfra $\rangle$   $|\langle$  litera $\rangle$ 

**3.2.2, Semantyka**

**Podstawowe mechanizmy bloku definicji Języka zostały omówione w punkoie 2. Dodatkowo wprowadzono insirukoję licznika..Pozwala ona na zwarty zapis prostyoh liczników binarnych dzięki możliwośoi inkrementowania lub de**krementowania stanu lioznika reprezentowanego przez <przedział> .Definiu**jąo bramkę, Jako element podstawowy użytkownik podaje:, typ bramki, liozbę i nazwy wejóó, nazwę wyjócia oraz parametry opóźnień. Wskaźnik typu identyfikuje bramki w ramaoh tego samego rodzaju. W przypadku opóźnień jednostkowyoh można pominąó podawanie i oh parametrów.**

## **3,3. Deklaracja elementów**

#### **3.3.1. Syntaktyka**

**«{deklarao ja> : := <{typ elementu{> - <{deklaracja nazw - lista]> ;**  $\langle$ typ elementu $\rangle$  ::=  $\langle$ nazwa typu $\rangle$   $|\langle$ typ bramki $\rangle$ 

 $\langle$ deklaracja nazw> ::=  $\langle$ nazwa elementu $\rangle$  [ $\langle$ wskaźnik max $\rangle$ ]  $\langle$ nazwa elementu> ::=  $\langle$ nazwa>

## **3.3\*2. Semantyka**

**Deklaraoja okroiła liozbę używanych w układzie elementów o tej samej definicji oraz nadaje im nazwy pod jakimi będą używane w opisie.Typ elementu musi być woześniej w programie określony albo w bloku dofinioji,albo w definicji bramki.**

**.** *3.h.* **Połąozonia**

## **3.^.1. Syntaktyka**

 $\langle$ połączenia> : :=  $\langle$ końoówka wejściowa-lista> =  $\langle$ końoówka wyjściowa-lista>;

**<^końoówka wejśoiowa> ::= <końoówka>**

 $\langle$ końoówka wyjśoiowa> ::=  $\langle$ końoówka> $|\langle$ stałą>

 $\langle$ końoówka $\rangle$  : :=  $\langle$ zmienna elementu $\rangle$ .  $\langle$ nazwa końoówki $\rangle$  [ $\langle$ param.pomoc $\rangle$ ]]  $\langle$ stała $\rangle$  ::= 0 | 1 | X

 $\langle$ zmienna elementu $\rangle$  ::=  $\langle$ nazwa elementu $\rangle$  $[\langle$ param. pomoc $\rangle]$ 

 $\langle$ nazwa końcówki $\rangle$ : :=  $\langle$ nazwa wejścia $\rangle$   $\langle$ nazwa wyjścia $\rangle$ 

## *3.h.2.* **Semantyka**

**Translator przyporządkowuje sobie końcówki wejściowo i wyjściowe znajdujące się na analogioznyoh pozyojaoh w listach wejść i wyjść. W przypadku gdy Jedna końcówka wyjśoiowa "zasila" kilka wejść, to po pra-**

**wej stronie znaku równośoi występuje tylko jedna nazwa końoówki.Jeżeli użyta zostanie tylko nazwa elementu;' to do listy zostaną dołączone nazwy wszystkioh końoówek wejśoiowyoh lub wyjściowych w zależności od tego, na której liście ta nazwa wystąpiła.**

## **3.5. Wprowadzenie warunków poozątkowyoli.**

## **3.5.1. Syntaktyka**

 $\langle$ warunki poozątkowe> ::=  $\langle$ końcówka wyjściowa-lista> =  $\langle$ wartość-lista> ;  $\frac{1}{\sqrt{2}}$   $\langle$  zmienna elementu-lista> =  $\langle$  zawartość-lista>;  $\langle \text{warto} \pm \delta \rangle$  ::=  $\langle \text{sta} \pm \delta \rangle$   $\langle \text{liozba} \rangle$  \*  $\langle \text{sta} \pm \delta \rangle$ 

 $\langle$ xawartość> ::=  $\langle$ wartość-lista>  $|$   $\langle$ program pamięci>

**<^wartość.J.istą> , <^program paraięci>**

 $\langle$ program pamięci $\rangle$  ::=  $\langle$ słowo-lista $\rangle$ 

<ałowo> ::= <słowo proste> </a/</a/iozba>\*</a/iowo proste>

 $\langle$ słowo proste $\rangle$  ::=  $\langle$ liozba $\rangle$  D  $|$   $(\langle$  liozba dwójkowa $\rangle$ )

**<^liozba dvó JkovaJ> : : = <^staia-rząd>**

# **3.5.2, Semantyka**

**Instrukoja nadania warunków początkowych przyporządkowuje wartośoi lo**giczne końcówkom wyjściowym lub stanom wownętrznym elementów. Wprowadze**nie poozątkowyoh wartośoi stanów•wewnętrznych lub stanów pamięci rozpoczy**na się znakiem  $\#$ , po którym wolno podać tylko nazwy elementów, gdyż naz**wy tych atanów aą niedostępne poza blokiem definicji. W razie nie podania warunków poozątkowyoh symulaoja rozpocznie aię standardowo od wartośoi niszdoterminowanyoh X.**

## **3.6. Generatory przebiegów wejśoiowyoh**

## **3.6.1. Syntaktyka**

 $\langle$ generator) ::=  $\langle$ końoówka wejściowa - listą> =  $\langle$ sekwenoja - listą> ;  $\langle$ **sekwencja> ::=**  $\langle$ **wartość logiozna> |** $\langle$ **liozba> (** $\langle$  **sekwenoja - lista>)** 

## **3.6.2. Semantyka**

**Na każdą z koóoówek wejściowych z listy końoówek będą wprowadzane wartośoi sygnałów logicznych kolejno, oo krok symulacji, zgodnie z podaną sekwencją. Liczba sygnałów logioznyoh nłe musi byó zgodna z liozbą kroków symulacji. V przypadku wyozerpania się wartości z listy sygnałów, będą one pobierane powtórnie od początku listy.**

## **3.7, Wyprowadzanie wyników - wydruk przebiegów sygnałów**

### **3.7.1. Syntaktyka**

 $\langle$ wydruk $\rangle$ : :=  $\langle$ końcówka - lista $\rangle$   $\langle$ postać $\rangle$  $\langle$ liczba $\rangle$ **<jjoataó> : : = = +j-**

#### *Język* **FUL modelowania układów oyfrowyoh.. 209**

### **3.7\*2. Semantyka**

**Dopuszcza się drukowanie wartoioi stanów końoówek wejśoiowyeh i wyjśoiowyoh w dwóoh postaciach: znakowej (+) lub jako wykres czasowy (— ).Zapis inatrukoji jest kończony przez podania liozby kroków symulaoji.**

### **k. Translator/symulator języka FPL**

**Dla języka FDL zaprezentowanego w punkcie 3 został zrealizowany program translatora/symulatora. Część translaoyjna programu tłumaczy zdania języka na wewnętrzny układ tablio (rys. 5 ), który stanowi bazę danyoh dla symulatora.**

Podstawowe informacje o modelowanych elementach są zawarte w tablicach **MDF i KAB, przy osyn w tej drugiej praeohowywany joet opis funkoyjny elementu w odwrotnej notacji polskiej. Tabliea KBT ^ąwiera wskaźniki selektywnego ¿ładu wszystkich zadeklarowanych elementów układa, które kwalifi**kują element do obliczeń w danym kroku symulacji. Informacje o końcówkach **olomentn zawiera tablica KED. Po przoliozeniu wszystkich olomontów (oteauw KAB) na wejścia układu wprowadza się następny wektor pobudzeń oraz prze propagowuje uaktualnione sygnały wyjściowo na wejśoia odpowiednioh elementów, zgodnie ze strukturą poląozeń układu (KDV). Przeprowadza się równie\* kwalifikację elementów do przeliozania w następnym kroku symulacji.W przypadku wykorzystania opóźnień w opisie modelowego układu Jego funkoja opóź**nień przeliczana jest zawsze, niezależnie od poprzedniej kwalifikacji. Oka**zuje się bowiem, że w przypadku przyjętego modelu opóźnień przeliczanie funkcji opóźnienia Jest szybsze od kwalifikaoJi.**

## **5 . Zakońozenle**

**Program translatora/symulatora Języka FDL napisany został w FORTRAN-ie i był implementowany na m.o. ODRA 1325. Umożliwia on modelowanie układów oyfrowych zlożonyoh maksymalnie z 500 elementów. Dla układów e ¿redniej** wielkości szybkośst-isymulacji ograniczona jest prędkością pracy drukarki, **na którą wyprowadzono są wyniki modelowania. Zaprezentowany Język FDL nie** stanowi wersji ostatecznej języka zodelowania na poziomie funkcyjnym. Pla**nuje się w oparciu o doświadczenia z eksploataoji systemu dalszą rozbudowę języka (translatora/symulatora). Z uwagi na brak w oprogramowaniu m.o. ODRA Języka programowania wysokiego rzędu umożliwiającego między innymi opis modelowanego sprzętu przewidujemy nadanie Językowi (w ograniczonym zakresie) oeoh Języka proceduralnego. Przewiduje się również wykorzystanie pewnych mechanizmów języknj FGI^ w translatorze/symulatorze Języka SSM. 1**

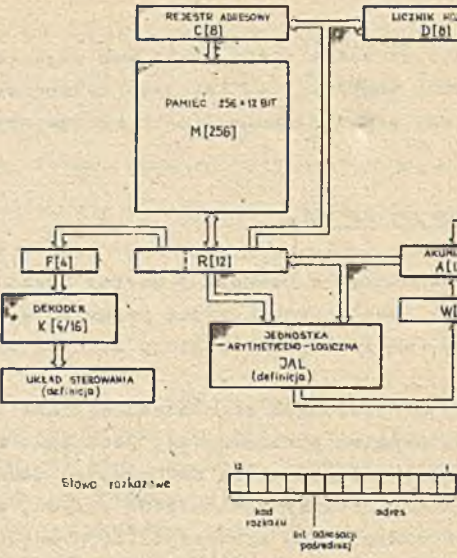

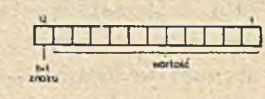

adres

DIST HOLENDA

Jī

AKUHULATOR

 $\overline{1}$ 

 $W[12]$ 

⇒ि

Liczba

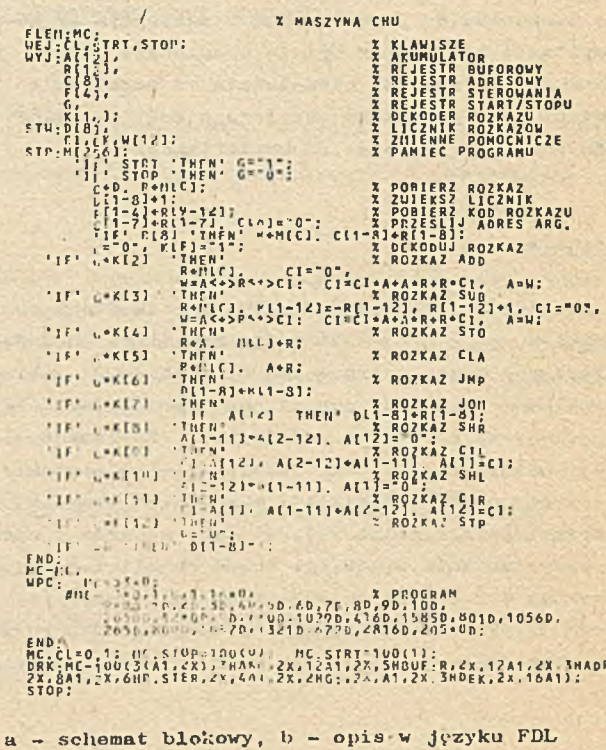

1をするこのアポリローノコルクイアルローマンとととから、ここに、ことによることとなることによるようなものではないのですが、それでは、そのために、こことになることに、こことによることをあります。ここにも あんしょう しょうしょう

# **Język FPL modelowania układów cyfrowych., 211**

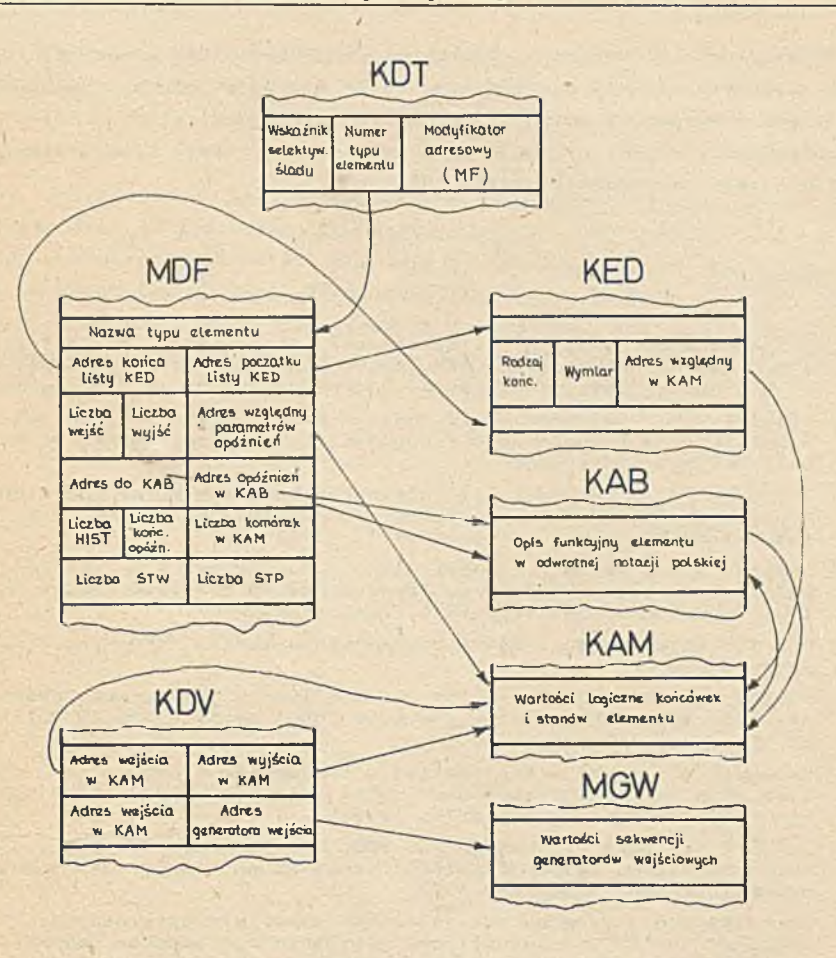

**Rys. 5. Ogólna struktura tablioowa translatora/symulatora**

V.

**W Instytucie Elektroniki prowadzone są jednooześnie prace nad modelowaniem złożonyoh układów sterująoyoh. Częóó sterująca takiego układu będzie opisywana w wyspecjalizowanym języku wykorzystującym grafy skierowane[7]. Do modelowania częóoi wykonawczej urządzenia cyfrowego wykorzystana zostanie rozszerzona wersja języka FDL.**

### **LITERATURA**

- **[1] Szygenda S.A., Hemming C.: Functional Simulation, A Basis for a Sy-stems Approach to Digital Simulation and Fault Diagnosis.Proceedings of the Annual Summer Simulation Conference, June 1972.**
- **[2] Hemming C.W., Szygenda S.A.: Modular Requirements for Digital Logic Simulation at a Predefined Functional Level. Proceedings of the 1972 National ACM Conference.**
- **[3] Szygenda S.A., Lekkos A.A,: Integrated Techniques for Functional and Gate-Level Digital Logio Simulation. Proceedings of the 10th Design Automation Workshop, 25—30.06.1973» Portland.**
- [4] Chappel S.G., Menon P.R., Pellegrin J.F., Schowe A.M.: Functional Si**mulation in the LAMP System. Proceedings of the 13th Design Automation Conference, 28-30.06,1976, San Franoisoo.**
- [5] Chu Y.: Organizacja i wikroprogramowanie maszyn cyfrowych. WNT, War**szawa 1979.**
- **[6] Pawlak A., Jeżewski J., Skiba J.: Realizaoja języka modelowania układów oyfrowyoh SSM na maszyny cyfrowe ODRA serii 1300. ZN Politechniki śląskiej, Automatyka z. 53.**
- **[7 ] Zaohariades M.: MAS; Realisation d 'un langage d 'aide a la description et a la oonoeption des systèmes logiques. These, Institut' Natio-**
- **nal Polytechnique de Grenoble, 1977. [8] Anlauff H., Funk P., Meinen P.: PHPL - A language for logio design and simulation. Third EUROMICRO Symposium on Microprocessing and Microprogramming, Amsterdam 1977.**
- **[9] Lipovski G.J.: On gray box descriptions of microprocessors. Proceedings of the 1975 International Symposium on Computer Hardware Description Languages and their Applications, New York 1975.**

**H3NK FDL MOAEJUiPOBAHHH D0ÍPOBHX CXEM HA «yHKHJiOHHOM YPOBHE**

### **P e 3 » M e**

В статье представлено описание языка моделирования пифровых схем на функционном уровне. Дано определение синтаксиса в записи Бакуса-Наура. Транслятор/симулятор языка FDL даёт возможность логической проверки проекта пифровой схемы и анализа его динамики. Статья содержит описание на языке FDL тригера ЈК, конвертера а также простой ЗВМ.

**THE FDL LANGUAGE FOR THE FUNCTIONAL MODELLING OF THE DIGITAL CIRCUITS**

## S u m m a r y

**The description of the language for the functional modelling of the digital oirouits is presented. The definition of the syntax in Baous-Naur's notation is inserted. The translator/simulator of the FDL language makes possible the logical verification of the digital oirouit design as well as the analise of its dynamio. In the paper the description in tte FDL language of the JK flip-flop, the converter and the simple oomputer are oontained.**

/